Programmierung in R

## Datenmanipulation mit "plyr, dplyr, reshape2"

#### Hung Quan Vu

Fachbereich Informatik

Betreuer: [Jakob Lüttgau](http://wr.informatik.uni-hamburg.de/people/jakob_luettgau)

2016 - 05 -04

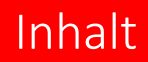

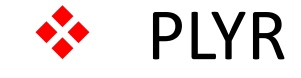

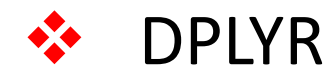

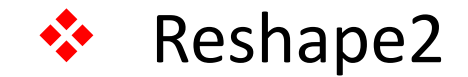

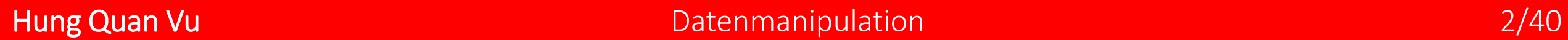

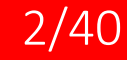

#### plyr

#### •Was ist PLYR?

- Ist ein R Paket das vereinfacht den
	- Dateisaufteilungsvorgang
	- Dateisbearbeitungsvorgang
	- Dateisvereinigungsvorgang.

- Ist sehr effektiv wenn wir brauchen zb
	- passen das gleiche Modell für jeder subsets eines Dataframe
	- zusammenpassende Statistiken für jede Gruppe schnell berechnen
	- Führen gruppenweise Transformationen wie Skalieren oder Standardisierung

## •Warum wollen wir PLYR benutzen ?

- völlig konsistente Namen, Argumente und Ausgänge
- bequem Parallelisierung durch die foreach-Paket
- Eingabe von und Ausgabe an data.frames, Matrizen und Listen
- Fortschrittsbalken für lang laufenden Betrieb zu verfolgen
- eingebaute Fehlerwiederherstellung und informative Fehlermeldungen

plyr

- Etiketten, die für alle Transformationen beibehalten werden
- PLYR > Base R Apply Function > Schleife (for)

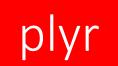

#### •Die Basis

- Die Basisformatte ist 2 Buchstaben und dann ply().
	- Die erste Buchstabe steht für Eingabe
	- Die zweite Buchstabe steht für Ausgabe
- Die 3 Hauptbuchstaben sind
	- $\bullet$  d = data frame
	- a = array ( enthält Matrizen)
	- $\bullet$  | = list
	- zb ddply, ldply, alply, aaply,...
- Einige weniger häufig Buchstaben: m, r,  $\overline{\phantom{a}}$

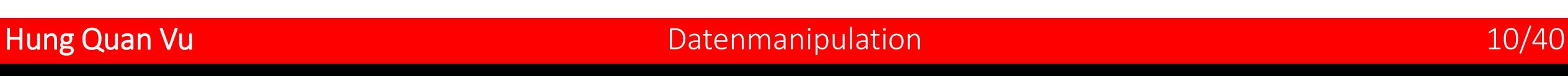

plyr

• Ein allgemein Beispiel mit PLYR

- Wir nehmen ein einfach Data frame
	- durch Jahre aufteilen
	- Koeffizient von Variation von der Zählung berechnen
	- Ein Data frame zurückliefern

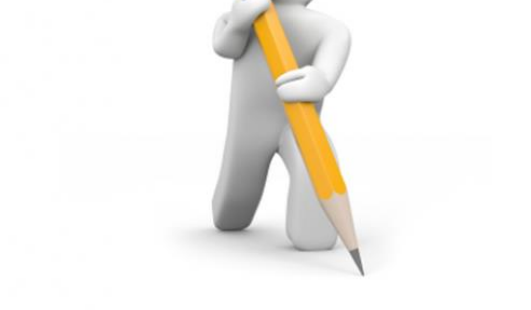

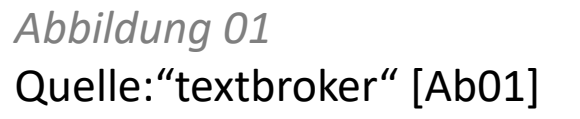

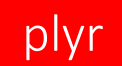

- Ein allgemein Beispiel mit PLYR
- > set.seed(1)
- > d <- data.frame(year = rep(2000:2002, each = 3),+ count = round(runif(9, 0, 20)))

> print(d)

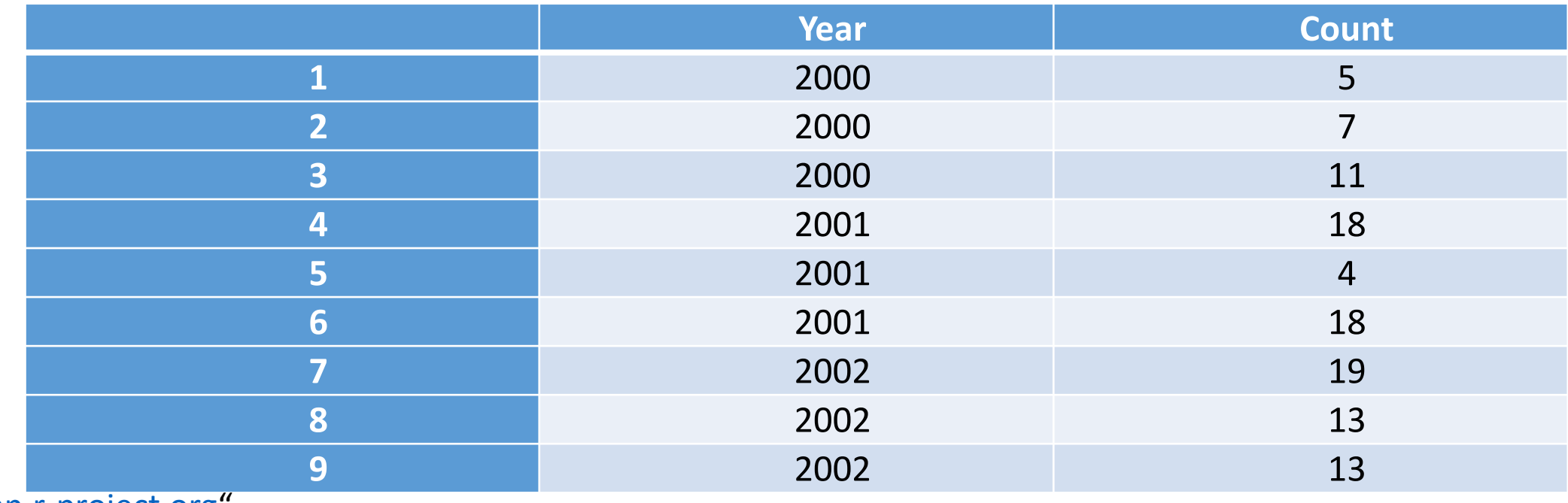

Quelle:"[cran.r-project.org](https://cran.r-project.org/)

[Bsp01]

*Beispiel 01*

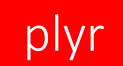

### • Ein allgemein Beispiel mit PLYR

#### > library(plyr)

> ddply(d, "year", function(x) {+ mean.count <- mean(x\$count)+ sd.count <- sd(x\$count)+ cv < sd.count/mean.count+ data.frame(cv.count =  $cv$ )+ })

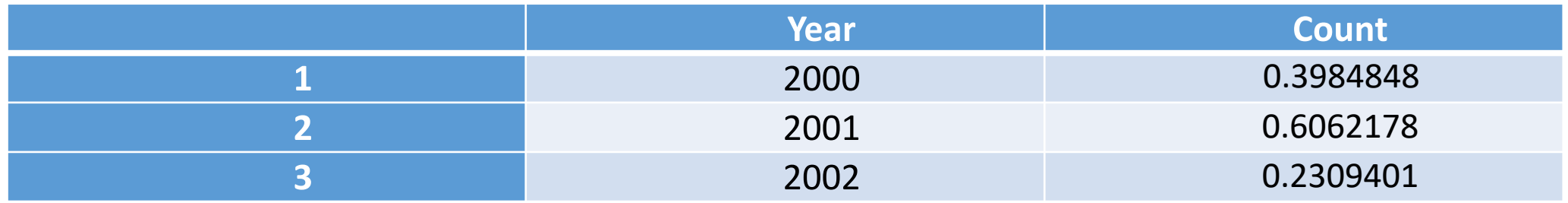

*Beispiel 01* Quelle:"[cran.r-project.org](https://cran.r-project.org/)" [Bsp01]

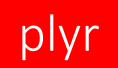

### • Transform und Summarise

- Transformation
	- wirkt als wäre es normalerweise als Funktionsbasis R
	- ändert einen bestehenden Dataframe .

• Summarise erstellt eine neue (in der Regel) verkürzte Dataframe .

#### plyr

#### • Transform und Summarise

> ddply(d, "year", summarise, mean.count = mean(count))

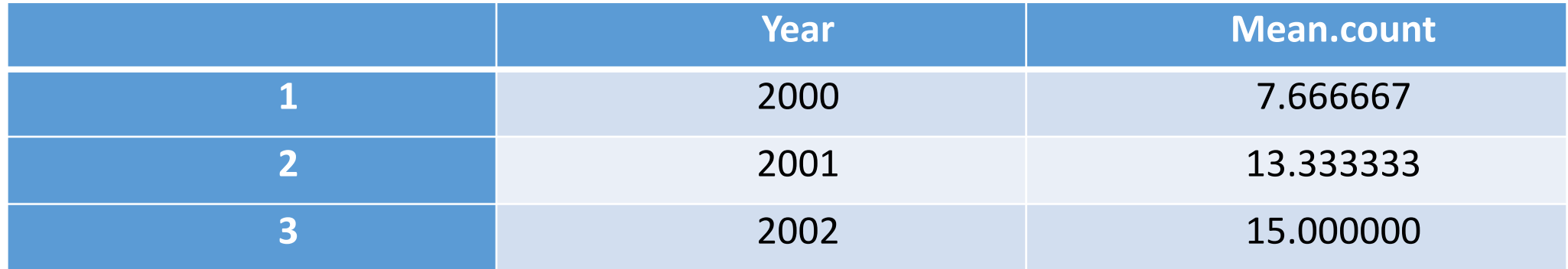

*Beispiel 02* Quelle:"[cran.r-project.org](https://cran.r-project.org/)" [Bsp02]

#### plyr

#### • Transform und Summarise

> ddply(d, "year", transform, total.count = sum(count))

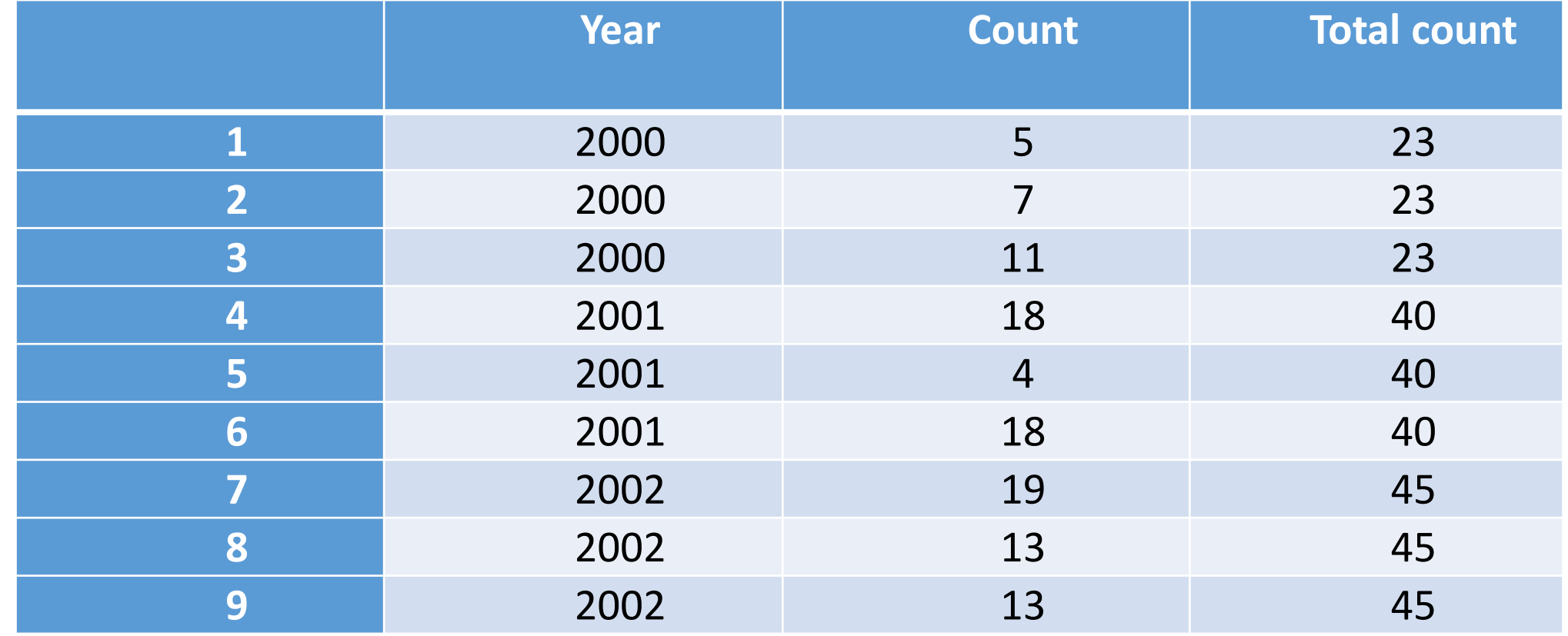

*Beispiel 02*

Quelle:"[cran.r-project.org](https://cran.r-project.org/)"

[Bsp02]

## • Transform und Summarise

• Bonus function: mutate.

> ddply(d, "year", mutate, mu = mean(count), sigma = sd(count),+ cv = sigma/mu)

plyr

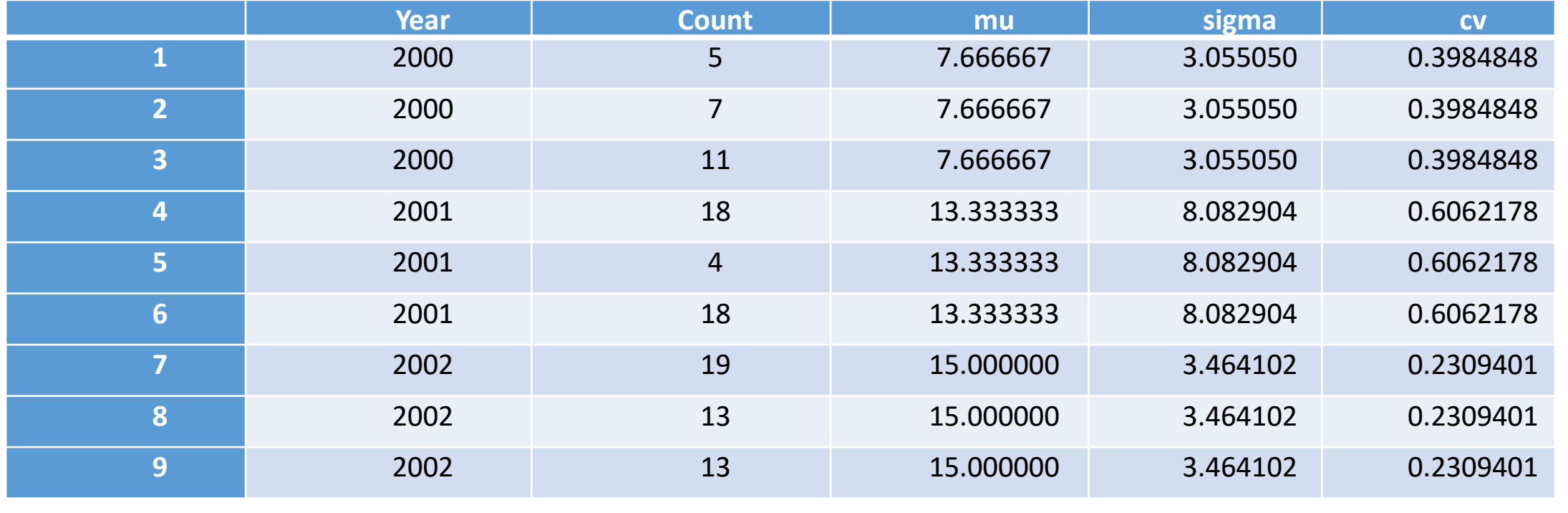

*Beispiel 02* Quelle:"[cran.r-project.org](https://cran.r-project.org/)" [Bsp02]

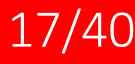

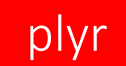

- Nested chunking of the data
	- Die grundlegende Syntax kann leicht erweiteret werden, um die Datei auseinander auf mehrere Spalten zu brechen

> baseball.dat <- subset(baseball, year > 2000) # data aus dem plyr Paket

> x <- ddply(baseball.dat, c("year", "team"), summarize,+ homeruns = sum(hr))

 $>$  head(x)

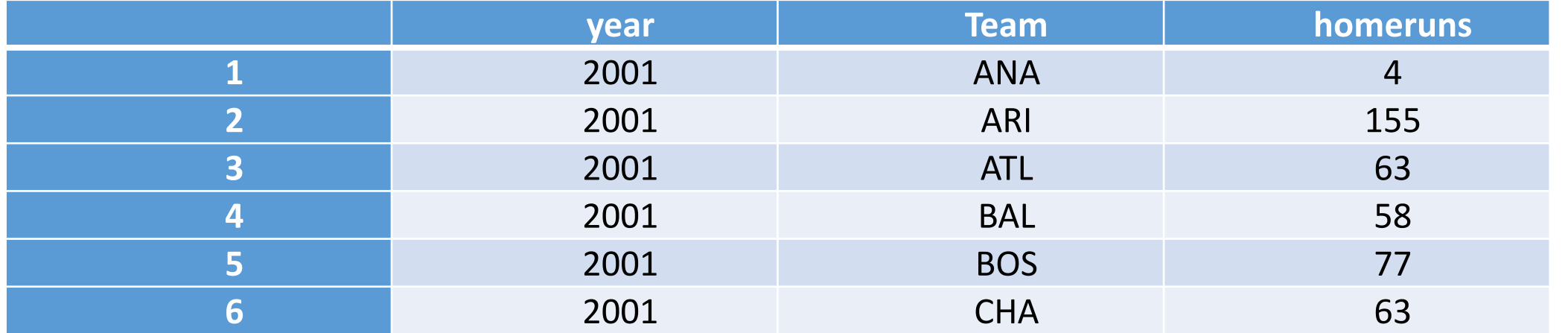

*Beispiel 03* Quelle:"[inside-r.org](https://cran.r-project.org/)" [Bsp03]

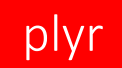

• Andere nutzlich Funktion :

• Fehler handeln

> f <- function(x) if (x == 1) stop("Error!") else 1 > safe.f <- failwith(NA, f, quiet = TRUE)  $>$  #llply(1:2, f) > llply(1:2, safe.f)

[[1]]

[1] NA

[[2]] [1] 1

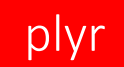

• Andere nutzlich Funktion :

#### • Parallel processing

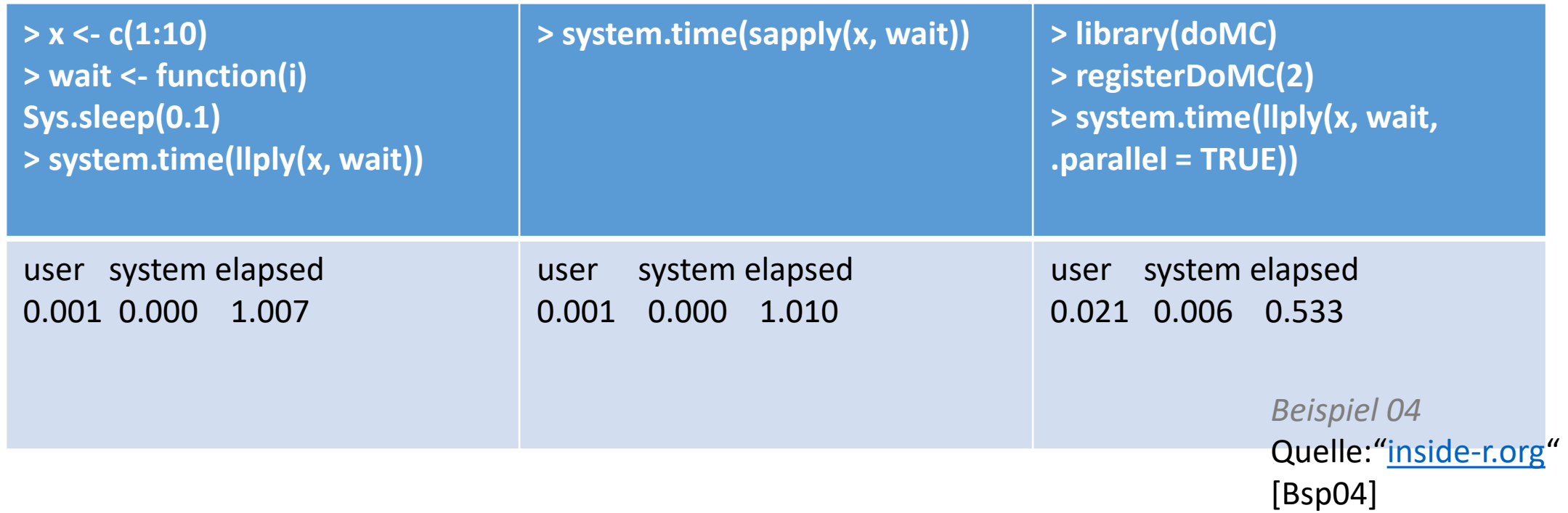

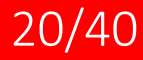

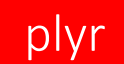

• Ist PLYR unbesiegbar ? • PLYR ist nicht immer schnell

• Lösungen ?

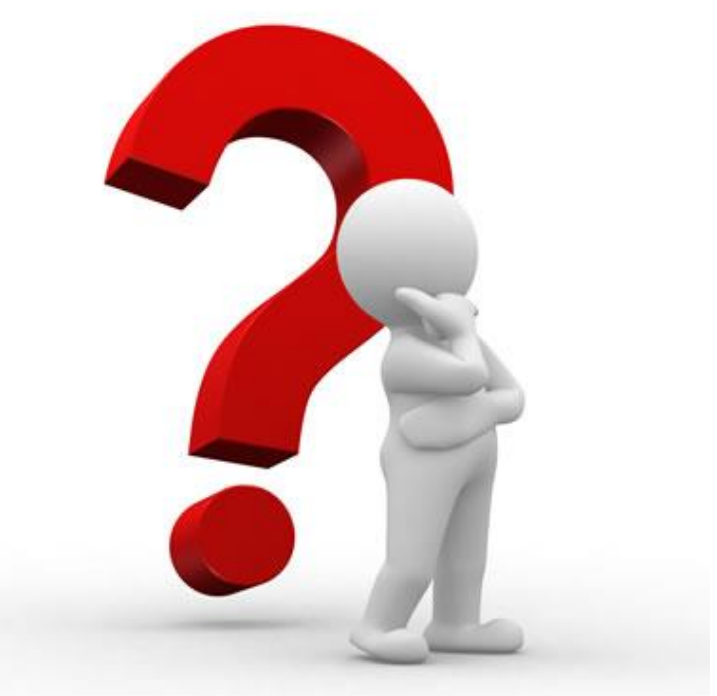

*Abbildung 02* Quelle:"textbroker" [Ab02]

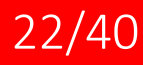

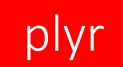

### • Lösung 1

• Basis R-apply-Funktion verwenden

> system.time(ddply(baseball, "id", summarize, length(year)))

User system elapsed 1.169 0.013 1.188

> system.time(tapply(baseball\$year, baseball\$id, function(x) length(x)))

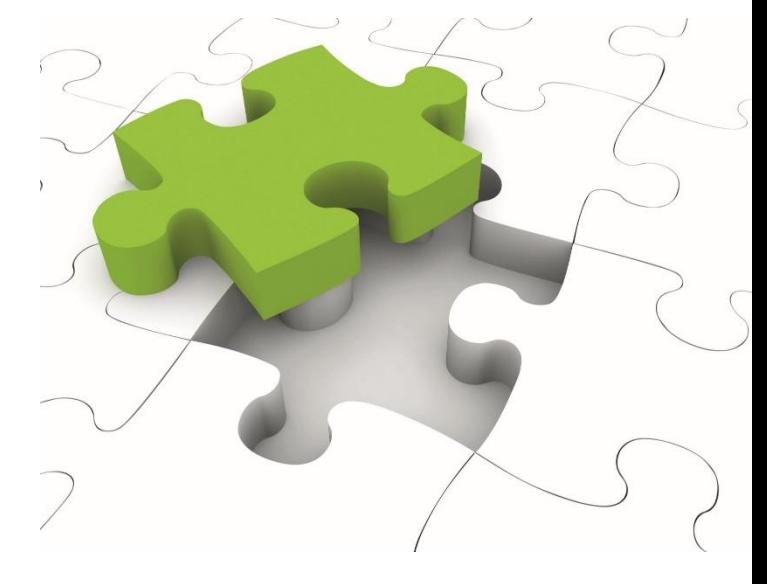

*Abbildung 03* Quelle:"blaublog" [Ab03]

User system elapsed

0.019 0.000 0.020

*Beispiel 05* Quelle:"[r-bloggers.com](https://r-bloggers.com/)" [Bsp05]

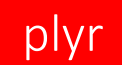

## • Lösung 2

• Immutable data frame verwenden

> system.time(ddply(idata.frame(baseball), "id", summarize, length(year)))

User system elapsed 0.956 0.003 0.960

> *Beispiel 06* Quelle:"[r-bloggers.com](https://r-bloggers.com/)" [Bsp06]

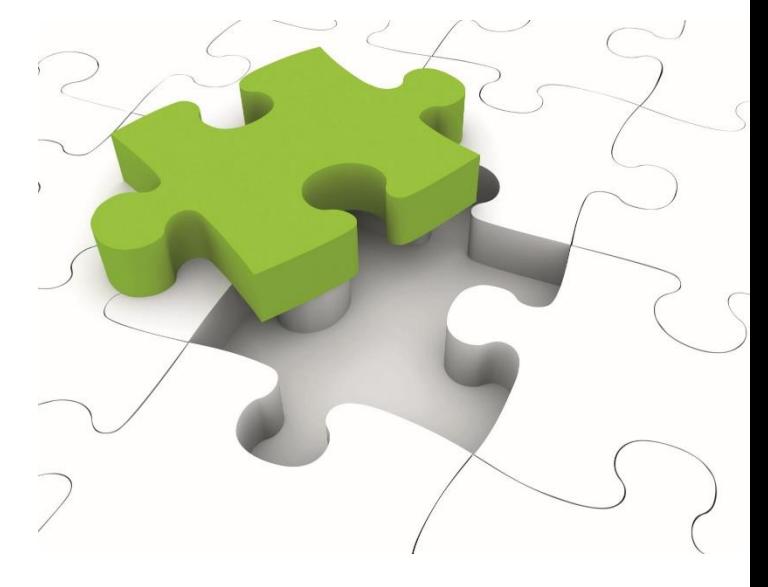

*Abbildung 03* Quelle:"blaublog" [Ab03]

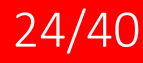

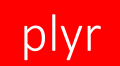

## • Lösung 3

- Data.table Paket verwenden
- > library(data.table)
- > dt <- data.table(baseball, key="id")
- > system.time(dt[, length(year), by=list(id)])

user system elapsed 0.005 0.000 0.005

> Quelle:"[r-bloggers.com](https://r-bloggers.com/)" [Bsp07]

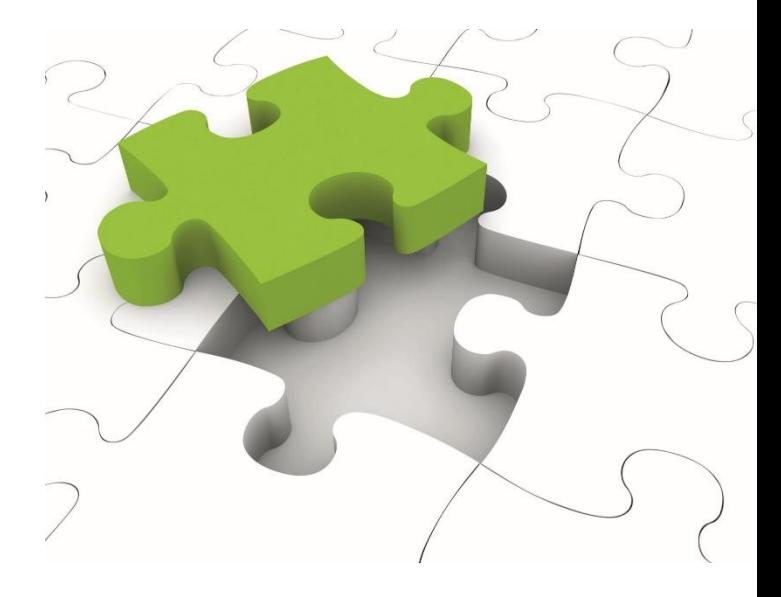

*Abbildung 03 Beispiel 07* **Quelle: "blaublog" [Ab03]** 

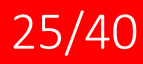

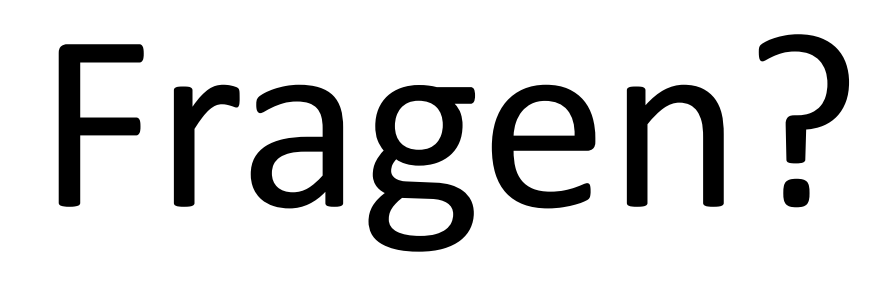

plyr

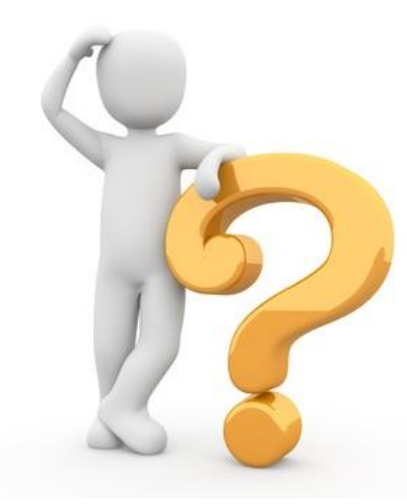

*Abbildung 04* Quelle:"textbroker" [Ab04]

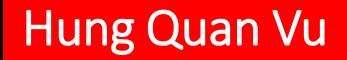

Hung Quan Vu Datenmanipulation 26/40

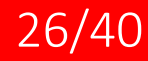

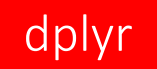

### •Was ist DPLYR

- DPLYR ist die nächste Iteration von PLYR
- Ziel ist nur Data frames
- DPLYR ist schneller als PLYR, hat mehr konsistent API

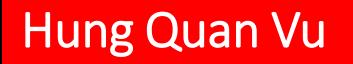

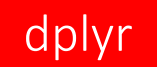

#### •Warum wollen wir DPLYR benutzen ?

• Zeit ist Geld ( dplyr ist bis zu 1000 mals schneller als plyr)

• dplyr erleichtert dies durch einzelne Funktionen aufweisen, die zu den häufigsten Operationen entsprechen.

• Jede Funktion löst nur eine einzige Sache.

#### • Verbesserung

- einzelnen Funktionen entsprechen häufigsten Operationen
- Jede Funktion ist optimiert um nur einen Problem effizient zu lösen
- Verkettungs Befehle mit %.% (%>%)
- viel schneller Berechnungen
- alles was man zu einem lokalen Dataframe tun kann kann man auch zu einem Remote-Datenbanktabelle tun(zum Beispiel MySQL, SQLite)

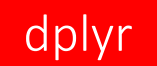

- Manipuliertsfunktionen
	- filter: subset Zeilen. Mehrere Bedingungen kombiniert von & nur; | ist nicht verfügbar.
	- select : subset Spalten. Mehrere Spalten könne zurückgegeben werden.
	- arrange: Zeilen umordnen. Bietet Platz für mehrere Eingänge und auf- / absteigend Ordnung.
	- mutate: fügt neue Spalten hinzu, möglicherweise auf der Grundlage anderer Spalten; mehrere Eingänge erstellen mehrere Spalten.
	- summarize: jede Funktion innerhalb der Gruppen zu berechnen, so dass jede Gruppe auf eine einzige Zeile reduziert. Mehrere Eingänge erstellen mehrere Ausgabe summarize.

#### • Chaining commands

- Nested R-Befehle sind oft schwierig zu lesen, weil
	- die Reihenfolge der Operationen aus dem innersten zu den äußersten Funktionen zu lesen.
	- Folglich treten die Argumente für diese äußerste Funktionen ein langer Weg weg von der eigentlichen Funktion.
	- dplyr ermöglicht es , Befehlen mit der Kette oder %.% Funktionen der Operationen linear zu sequenzieren, und damit viel mehr logisch.

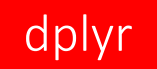

#### •Datenbank

• In Anlehnung an Hadley, unterstützt dplyr die drei populärsten Open-Source-Datenbanken (SQLite, MySQL und PostgreSQL) und Google BigQuery.

• Nutzlich wenn wir unsere Daten aus der Datenbank nicht extrahieren wollen. *Abbildung 05*

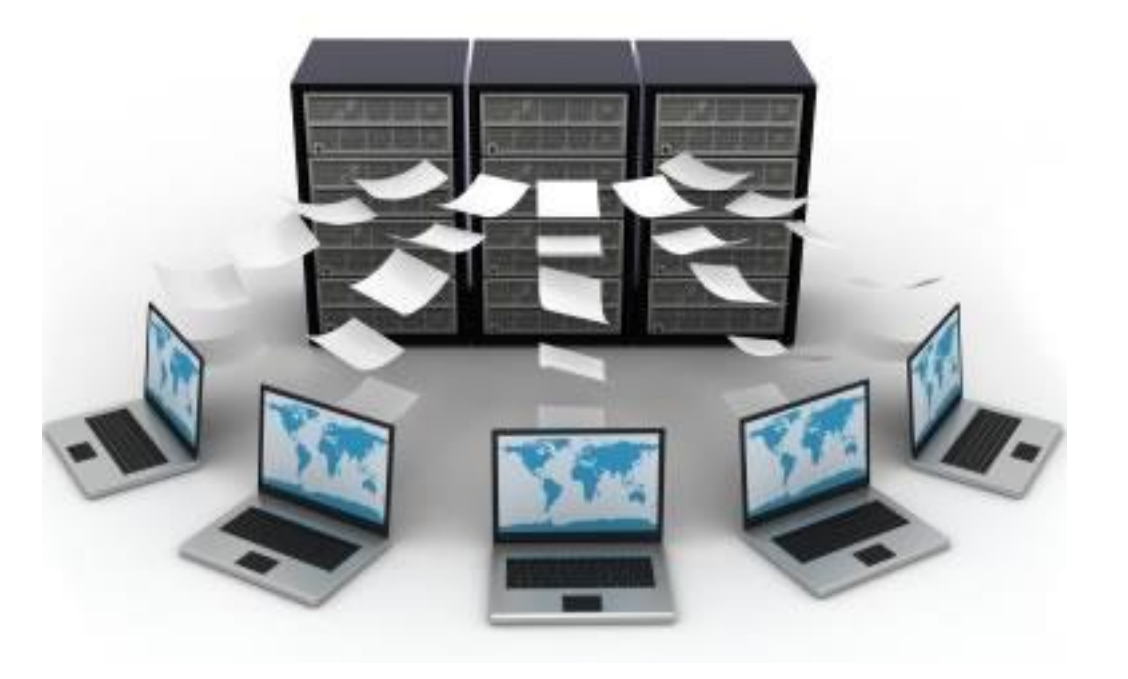

Quelle: "HardcoreAllainz" [Ab05]

#### • Was ist reshape2

- Ein R Paket die vereinfacht Dateisumwandlungsvorgang zwischen long und wide Format.
- Ein Neustart des reshape Paket
- Datensumformung deutlich stärker konzentiert und viel schneller
- verbessert die Geschwindigkeit auf das Kosten der Funktionalität

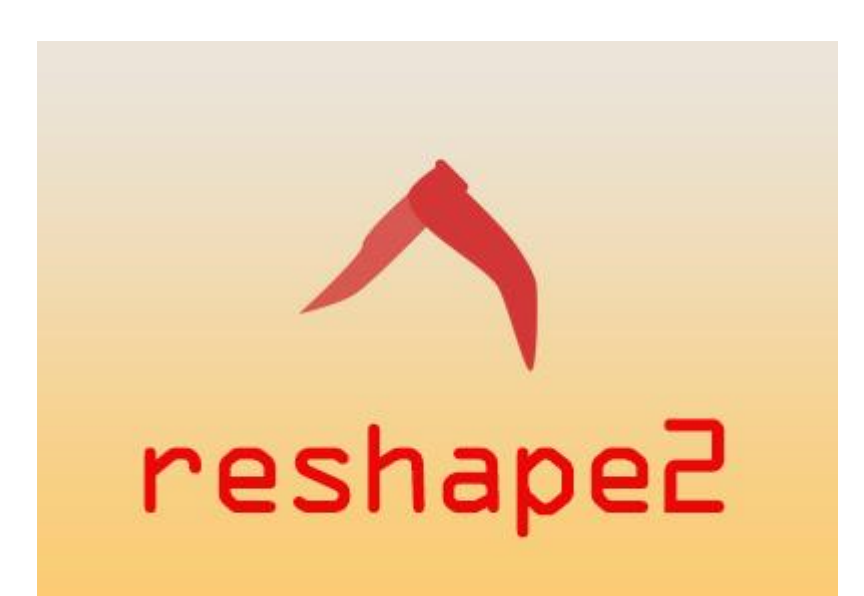

*Abbildung 06* Quelle: "datascience+" [Ab06]

#### • Verbesserung

- wesentlich schneller und mehr Speicher effizient
- cast wird durch zwei Funktionen in Abhängigkeit vom Ausgangstyp ersetzt: dcast erzeugt dataframe und acast erzeugt Matrizen / Arrays.
- mehrdimensionale Margen sind jetzt möglich
- Einige Funktionen wurden wie die entfernt zb. der | cast-Operator, und die Möglichkeit, mehrere Werte von einer Aggregationsfunktion zurückzuliefern.
- eine bessere Entwicklungspraktiken wie Namespaces und Tests.

## •Wide Dateisformat

• Widesdatei hat eine Spalte für jede Variable

#### • zb

- # ozone wind temp
- # 1 23.62 11.623 65.55
- # 2 29.44 10.267 79.10
- # 3 59.12 8.942 83.90
- # 4 59.96 8.794 83.97

## • Long Dateisformat

# variable value # 1 ozone 23.615 # 2 ozone 29.444 # 3 ozone 59.115 # 4 ozone 59.962 # 5 wind 11.623 # 6 wind 10.267 # 7 wind 8.942 # 8 wind 8.794 # 9 temp 65.548 # 10 temp 79.100 # 11 temp 83.903 # 12 temp 83.968 *Beispiel 08* Quelle:"rdocumentation[.org](https://cran.r-project.org/) " [Bsp08]

#### Hung Quan Vu Datenmanipulation and the Case of the S5/40

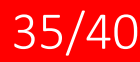

#### reshape2 reshape2

#### • Die Paket

- reshape2 hat 2 basis Funktionen :
	- melt umwandelt wide -format nach long-format
	- cast umwandelt long -format nach wide – format
	- "Think of working with metal: if you melt metal, it drips and becomes long. If you cast it into a mould, it becomes wide."

-Sean Anderson<br>[Zi01]

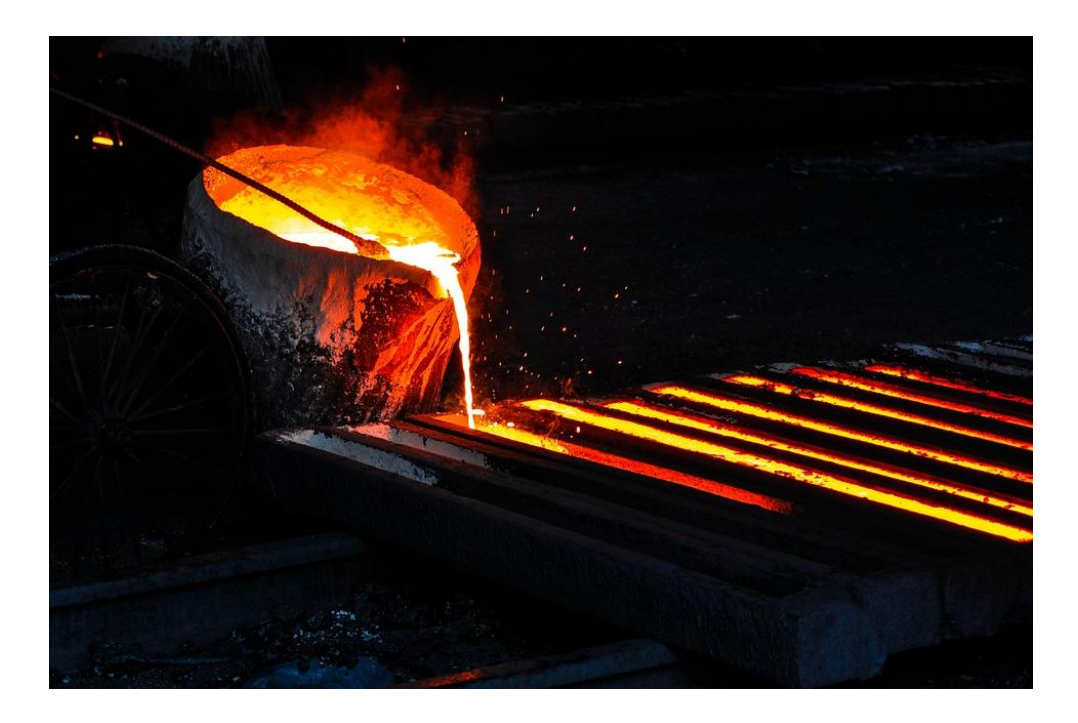

#### [Zi01] *Abbildung 07* Quelle: "pixabay.com" [Ab07]

#### • Zusammenfassung:

- plyr
	- Ist ein R Paket das vereinfacht den Dateisaufteilungsvorgang, Dateisbearbeitungsvorgang und Dateisvereinigungsvorgang.
	- Die Basisformatte ist 2 Buchstaben und dann ply().
	- Ist nicht immer schnell
- dplyr
	- ist die nächste Iteration von PLYR
	- Ziel ist nur Data frames
	- ist schneller als PLYR, hat mehr konsistent API
	- Manipuliertsfunktionen: filter, arrange, mutate, select, summarize
	- Channing command: dplyr ermöglicht es , Befehlen mit der Kette oder %.% Funktionen der Operationen linear zu sequenzieren, und damit viel mehr logisch als Nested R-Befehle.

#### • reshape2

- Ein R Paket die vereinfacht Dateisumwandlungsvorgang zwischen long und wide Format.
- Ein Neustart des reshape Paket
- Basisfunktionen:
	- melt umwandelt wide -format nach long-format
	- cast umwandelt long -format nach wide format

#### Hung Quan Vu Datenmanipulation and the state of the 37/40

#### • Literatur

- [https://cran.r-project.org](https://cran.r-project.org/)
- https://inside-r.org
- https://rdocumentation.org
- [https://r-bloggers.com](https://r-bloggers.com/)
- The Comprehensive R Archive Network

# Fragen?

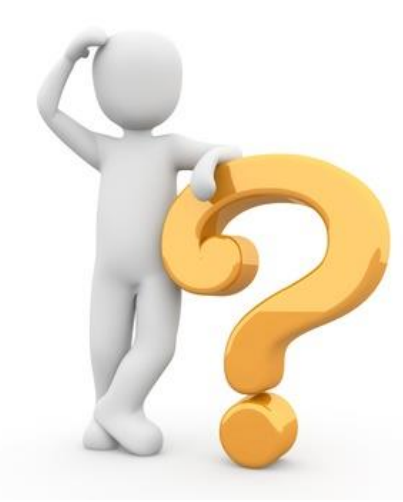

*Abbildung 04* Quelle:"textbroker" [Ab04]

Hung Quan Vu Datenmanipulation and the Contract of the S9/40

Programmierung in R Programmierung in R

# Vielen Dank für eure Aufmerksamkeit

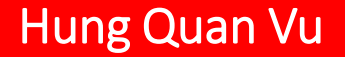

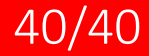